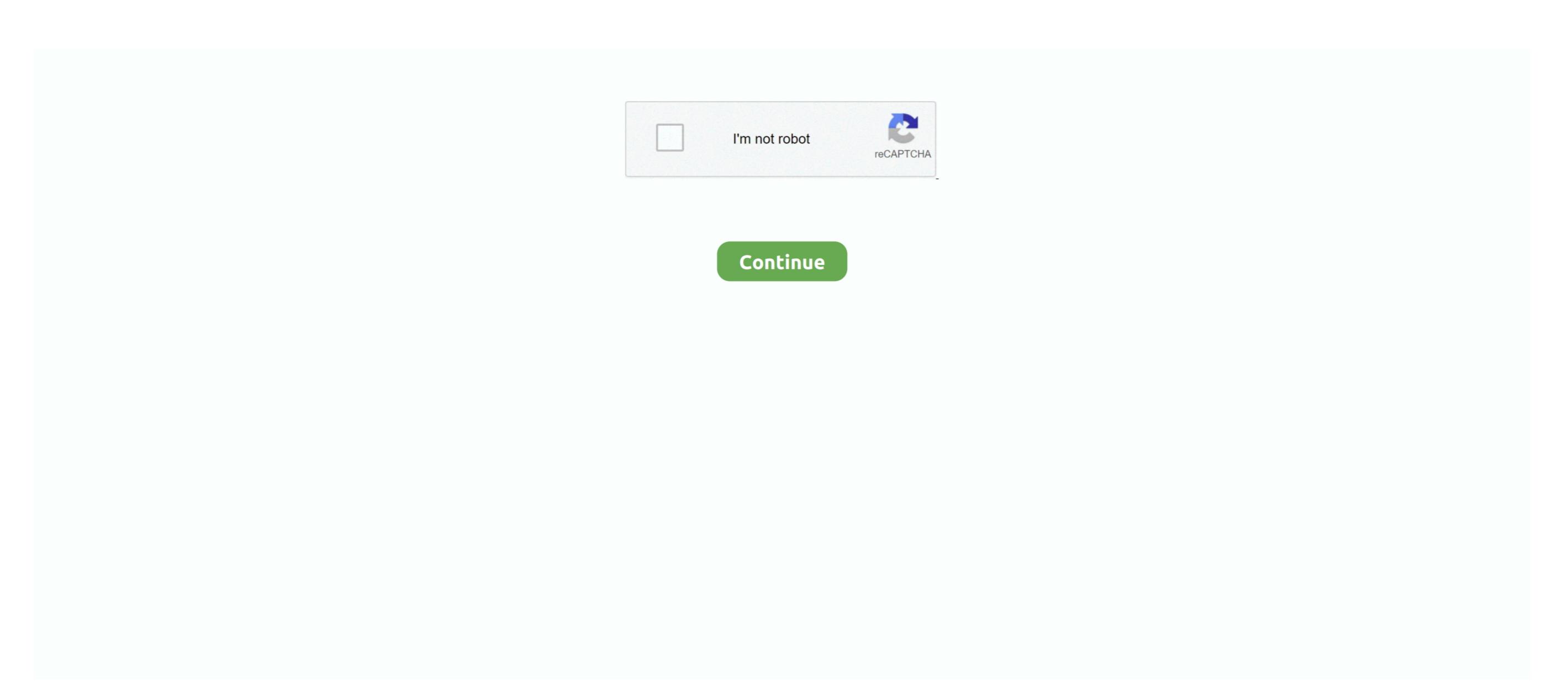

## **Hd Cleaner Mac**

Step 1: Download CleanMyMac and install the app on your Mac Open it, under "Space Lens" module, first click the yellow "Grant Access" button to allow the app to access your Mac files and then select "Scan" to get started. A single application to keep Mac clean and well-optimized would be enough to keep the computer away from the drop in performance. You cannot figure out how to clean your internal hard drive without wasting a few days on it? Every modern person values free time, and the best way to save it is a special tool to take care of Mac hard drive. Note that CleanMyMac isn't freeware, but the new "Space Lens" feature is free to use and it allows you to scan your Mac.

## cleaner app

cleaner for instagram, cleaners from venus, cleaner for mac, cleaner for android, cleaner wk, cleaner jobs in moscow russia, cleaners of america montgomery al, cleaners selma al, cleaners in montgomery al, cleaners demopolis al, cleaners in wetumpka al

## cleaner movie

## cleaner production journal

d70b09c2d4

http://smareramen.tk/cailvin/100/1/index.html/

http://scorowep.tk/cailvin73/100/1/index.html/

http://maitenrilylarlink.tk/cailvin97/100/1/index.html/